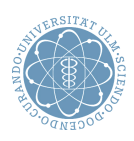

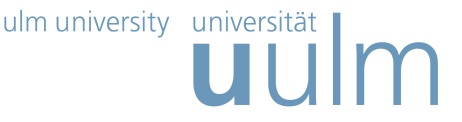

## Theoretische Modellierung und Simulation Ubungsblatt Nr. 1, 20.04.2016 ¨

Die Übungsblätter können heruntergeladen werden von

http://www.uni-ulm.de/theochem/

Die Aufgaben werden besprochen in den Ubungen im Chemie-Computer-Labor, O26/198, am Mitt- ¨ woch, dem 20.04.2016, und am Freitag, dem 22.04.2016

Aufgabe 1: Wissenschaftliche Rechner benutzen heutzutage vorwiegend Linux als Betriebssystem. Außerdem basieren MAC-Rechner auf einem Unix-Betriebssystem. Daher sollen Sie einige grundlegende Befehle zum Arbeiten auf Linux- bzw. Unix-Rechnern kennenlernen. Von einen Windows-Rechner können Sie Sich z.B. mit Hilfe des Programms Putty auf Linux-Rechnern einloggen.

a) Stellen Sie eine Verbindung zum Rechner login.rz.uni-ulm.de her.

b) Legen Sie ein Verzeichnis Praktikum an.

c) Kopieren Sie eine beliebige Datei von dem Windows-Rechner in das Verzeichnis Praktikum auf login.rz.uni-ulm.de.

## Aufgabe 2: Elektrostatische Wechselwirkung

Berechnen Sie den Betrag der Kraft, die zwei Ladungen der Größe 1 C im Abstand von 1 m im freien Raum aufeinander ausüben. Wie groß müsste die Masse eines Teilchens sein, damit es im Gravitationsfeld der Erde die gleiche Kraft erfährt? Welche Schlussfolgerungen lassen sich dadurch für chemische Wechselwirkungen ziehen?

Aufgabe 3: Gradient

Benutzen Sie die Beziehung  $\mathbf{F} = -\nabla U$ , um das Vektorfeld F (die Kraft) für folgende Skalarfelder U (Potentiale) zu finden:

a)

$$
U = r^2 = x^2 + y^2 + z^2
$$

b)

$$
U = x^2 y^2 z^2
$$

c)

$$
U=\frac{1}{r}
$$

Falls möglich, benutzen Sie eine Graphikprogramm, um die Skalarfelder und die resultierenden Vektorfelder darzustellen, z.B. Maple, für das die Universität Ulm ein Campuslizenz besitzt und das in der Übung vorgestellt wird. Maple ist ein Computeralgebrasystem, d.h. die besondere Stärke des Programms liegt in symbolischen, mathematischen Berechnungen. Daneben kann man numerische Rechnungen durchfuhren, eigene Routinen programmieren, sowie 2D- und 3D- Grafiken und Animationen ¨ erzeugen.

Hinweis:  $\nabla$  ist der Nabla-Operator, für den gilt:

$$
\nabla = \left(\frac{\partial}{\partial x}, \frac{\partial}{\partial y}, \frac{\partial}{\partial z}\right).
$$